### **Esercizi sullo scambio termico per conduzione**

Studiando le applicazioni del primo principio della termodinamica ci si trova spesso ad affrontare argomenti strettamente correlati ai problemi dell'edilizia.

Risulta infatti evidente come il trasporto di calore (ed energia) sia la chiave dei problemi legati ai consumi energetici, che sempre più di frequente sono spunto di riflessioni su temi architettonici ed ambientali.

Le progettazioni basate su principi *bioclimatici* o *bioecologici* hanno da sempre avuto particolare attenzione verso i problemi del risparmio energetico, che con un provvedimento normativo (legge 10/91) sono entrati a far parte della gestione di ogni attività edilizia. La recente regolamentazione ha infatti posto criteri unificati di computo termodinamico per gli edifici, basandosi essenzialmente sul calcolo della *potenza termica specifica* . *<sup>Q</sup>* espressa in Watt (W):

$$
Q = K \cdot S \cdot \Delta T \qquad (1)
$$

dove **S** è la *superficie* di scambio termico e ∆*T* la *differenza di temperatura* che innesca, come in elettrotecnica la *differenza di potenziale* ∆*V* , una *densità di flusso termico* . *<sup>q</sup>* costante data da:

$$
q = \frac{\varrho}{s} \quad (2)
$$

Il fattore **K** rappresenta il *coefficiente globale di scambio termico* che dipende dal tipo e dalla geometria dell'involucro edilizio, rappresentato dalla partizione verticale più esterna che entra in contatto con le differenti temperature sulle sue due facce. Più in particolare:

$$
K = \frac{\lambda}{L} \quad (3)
$$

dove λ rappresenta la *conducibilità termica* tipica della natura del materiale, ed **L** la geometria che influenza il flusso di scambio, ossia, in una parete verticale, la sua *larghezza*. Nei seguenti esercizi si procederà facendo riferimento alla analogia che intercorre tra il sistema *termodinamico* (scambio termico) e quello *elettrico*. Si utilizzeranno infatti similitudini lineari già viste per le resistenze elettriche, che qui diventano *resistenze termiche* **R**:

$$
R = \frac{L}{\lambda \cdot S} = \frac{1}{G} = \frac{1}{K \cdot S} \quad (4)
$$

Dovendo svolgere calcoli concreti è bene sottolineare come il coefficiente **K** sia spesso fornito per materiali pronti all'uso, la cui geometria non può essere cambiata durante l'esecuzione dei lavori. Ad esempio si forniscono spesso valori di **K** calcolati e certificati su specifiche UNI (es. UNI 7745 o 7891) per pacchetti isolanti complessi, o per materiali compositi preassemblati, per abbreviare le operazioni di calcolo e prova dei tecnici. Si fornisce di seguito un esempio di prestazioni di un materiale commerciale oggi largamente impiegato nella messa in opera di murature perimetrali portanti:

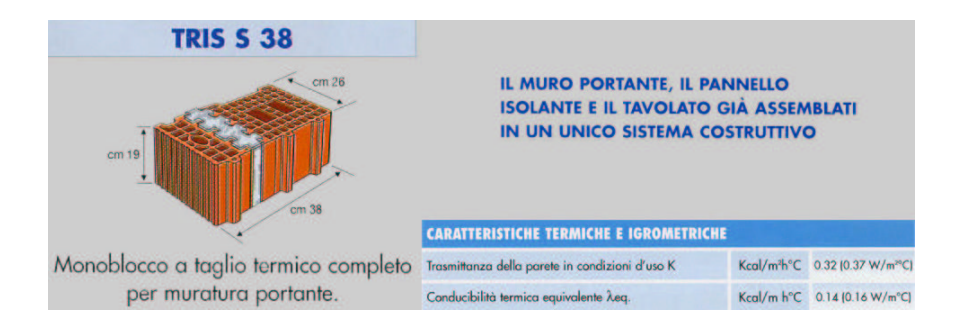

E' buona norma comunque confrontare sempre più dati o procedere analiticamente per il calcolo dei singoli *coefficienti globali di scambio termico* **K.**

**N.B.:** è bene notare come alcuni testi o cataloghi utilizzino la dicitura di *resistenza termica* **R** per indicare l'inverso del *coefficiente globale di scambio termico* **K**, a sua volta anch'esso indicato occasionalmente con **U** e/o denominato *trasmittanza*. Questo deriva dal fatto che per calcolare la convenienza energetica di alcuni sistemi costruttivi si svolgono spesso calcoli basati su 1m<sup>2</sup> di superficie parietale. Infatti dalla (4):

$$
R = \frac{1}{K \cdot 1m^2}
$$
 indicate anche  $R = \frac{1}{U \cdot 1m^2}$ 

Omettendo nei calcoli l'inserimento della *superficie di scambio termico* (1m<sup>2</sup>) si arriverà quindi a trovare la seguente dispersione, usata frequentemente:

$$
\frac{Q}{1m^2} = densità \, di \, fluxso \, termico \, unitaria
$$

Inoltre va specificato che il fattore *K* ⋅ *S* assume il nome di *conduttanza* che, se indicata correttamente, è l'inverso della *resistenza termica* **R**.

Tutti gli strati che compongono un involucro edilizio (portante, isolamento termico, acustico, decorazione) concorrono a modificare il passaggio di calore ed energia fornendo una propria *resistenza termica* **R** che, sommata alle altre, influenza la *potenza termica specifica* . *<sup>Q</sup>* **,** fondamentale per il dimensionamento di un impianto di riscaldamento. . *<sup>Q</sup>* verrà quindi calcolata analogamente al sistema elettrico per le analogie sopra esposte:

$$
Q = \frac{\Delta T}{R_{tot}} (5)
$$

## **Esercizio\_1 "Scambio termico in 2 lastre piane"**

Date due lastre piane con le relative proprietà determinare quale sarà la *potenza termica specifica*  $\varrho$  e la temperatura  $T_x$ che si ha al confine fisico tra i due strati.

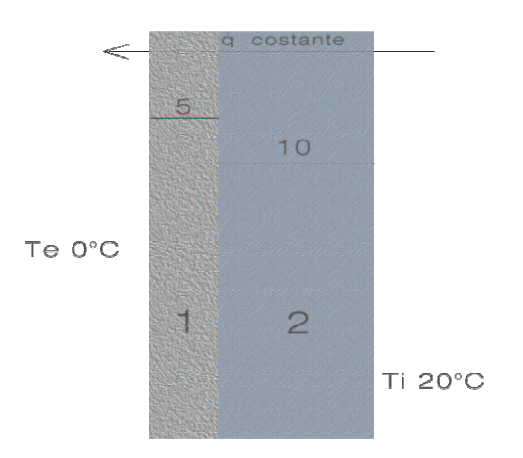

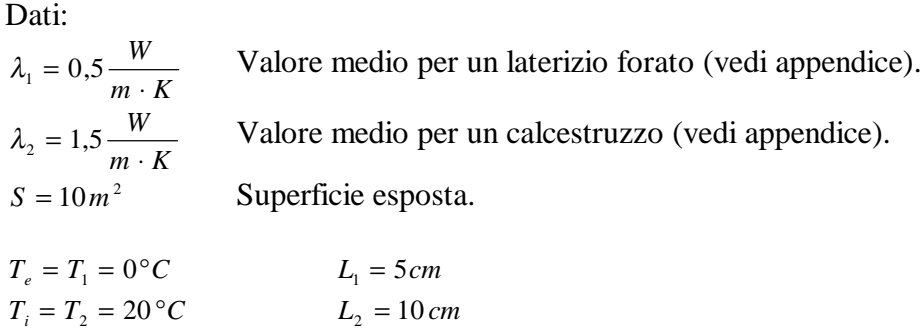

Come prima esposto si può comparare questo sistema termodinamico ad un analogo sistema elettrico composto da due resistenze caricate da una differenza di potenziale.

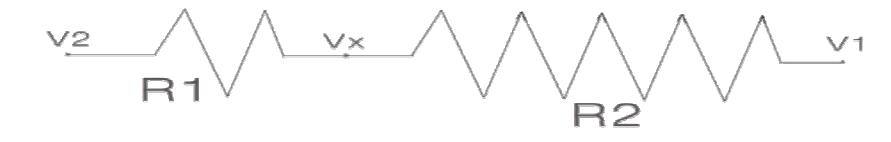

Questo metodo ci permette di osservare che la resistenza totale del sistema sarà uguale alla somma di tutte le resistenze che si trovano nel "*circuito*".

Si procede quindi al calcolo delle resistenze termiche che forniscono i due materiali e, di conseguenza, di quella totale:

$$
R_1 = \frac{L_1}{\lambda_1 \cdot S} = \frac{0.05}{0.5 \cdot 10} = 0.01 \frac{K}{W}
$$
  
\n
$$
R_2 = \frac{L_1}{\lambda_2 \cdot S} = \frac{0.05}{1.5 \cdot 10} = 6.66 \cdot 10^{-3} \frac{K}{W}
$$
  
\n
$$
R_{tot} = R_1 + R_2 = 0.01 + 0.00666 = 0.01666 \frac{K}{W}
$$

Per trovare la *potenza termica specifica*  $\phi$  si calcola il seguente rapporto utilizzando la formula (5):

$$
Q = \frac{\Delta T}{R_{tot}} = \frac{20}{0.01666} = 1200 \quad W
$$

Ora per trovare la temperatura cosiddetta *di interfaccia* si cerca di capire l'andamento che questa grandezza ha all'interno degli strati.

Nel caso in cui infatti si voglia conoscere la temperatura di un punto  $x_1$ che si trova all'interno del primo strato si utilizzerà la seguente formula di calcolo lineare:

$$
T_x = \frac{\dot{Q}}{\lambda_1 \cdot S} \cdot x_1 \qquad (6)
$$

derivata dalla (1):

$$
Q = K \cdot S \cdot \Delta T = \frac{\lambda_1}{x_1} S(T_x - T_1)
$$

ponendo x<sub>1</sub> uguale alla distanza dalla facciata fredda e considerando nulla la temperatura  $T_1$ , come in questo caso.

Per una maggior chiarezza si riporta uno schema esemplificativo dei termini usati, posti in diretto riferimento con l'involucro:

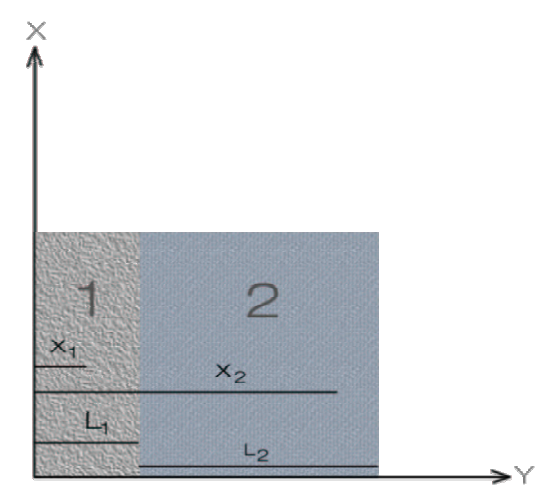

Per trovare la temperatura intermedia, e trovare l'andamento della spezzata grafica delle temperature, si fa riferimento alla (6) creando un sistema di riferimento con asse X sulla ascissa della temperatura  $T_1 = 0^\circ C$ , e asse Y sulla faccia fredda della parete (x=0). La (6) si applicherà quindi con  $x_1 = L_1 = 5$ *cm*:

$$
T_x = \frac{\dot{Q}}{\lambda_1 \cdot S} \cdot L_1 = \frac{1200}{0.5 \cdot 10} 0.05 = 12 \,^{\circ}C
$$

Per trovare invece una temperatura in un punto casualmente posto all'interno dello strato 2 si applicherà la seguente formula, che deriva dalle precedenti, con uno spostamento di riferimento:

$$
T_x = \frac{\dot{Q}}{\lambda_2 \cdot S} \cdot (x_2 - L_1) + T_{L1}
$$
 (7)

considerando sempre <sup>2</sup> *x* come distanza totale tra il punto e la facciata fredda.

La temperatura di interfaccia è quindi di 12°C e delinea il seguente grafico:

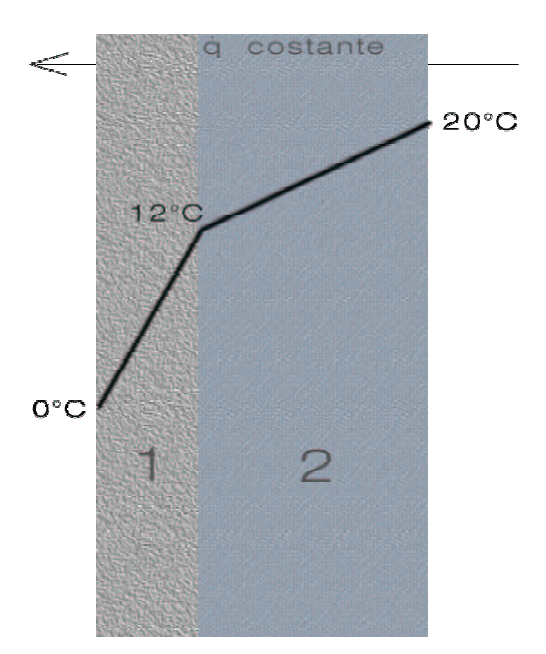

# **Esercizio\_2 "Scambio termico in 3 lastre piane"**

Calcolare la *potenza termica specifica*  $\varrho$  e le temperature  $T_{\varrho}$  che si hanno al confine fisico tra i tre strati (temperature di interfaccia).

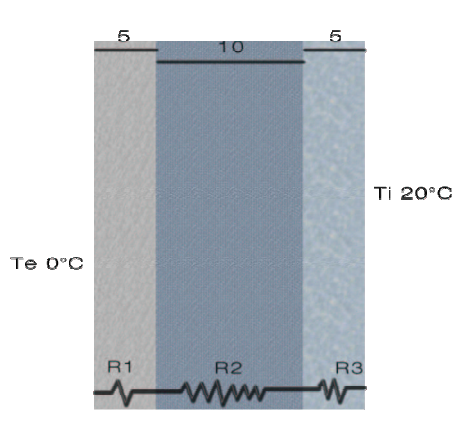

Questa volta sono fornite direttamente le *resistenze termiche* **R** e i seguenti dati. Si può però considerare questo esercizio il seguito del precedente. L'unica differenza sta nell'aggiunta di un terzo strato  $R_3$ , della stessa natura dello strato  $R_1$ :

$$
R_1 = 0.01 \frac{K}{W}
$$
  
\n
$$
R_2 = 0.00666 \frac{K}{W}
$$
  
\n
$$
R_3 = 0.01 \frac{K}{W}
$$
  
\n
$$
L_1 = 5cm
$$
  
\n
$$
L_2 = 10 cm
$$
  
\n
$$
T_e = T_1 = 0°C
$$
  
\n
$$
T_e = T_2 = 20°C
$$

Per calcolare la *potenza termica specifica* <sub>Q</sub> sommo le resistenze dei singoli strati per trovare quella totale:

 $R_{\text{tot}} = R_1 + R_2 + R_3 = 0.01 + 0.00666 + 0.01 = 0.02666 \frac{R}{W}$ 

Dalla formula (4) avrò:

$$
Q = \frac{\Delta T}{R_{tot}} = \frac{20}{0.02666} = 750 \text{ W}
$$

Si calcolano adesso le temperature dei due punti di interfaccia riprendendo la (6) e la (7):

$$
T_{L1} = \frac{\dot{Q}}{\lambda_1 \cdot S} \cdot L_1 = \frac{750}{0.5 \cdot 10} \cdot 0.05 = 7.5 \cdot C
$$
  

$$
T_{L2} = \frac{\dot{Q}}{\lambda_2 \cdot S} \cdot (L_2) + T_{L1} = \frac{750}{1.5 \cdot 10} \cdot 0.10 + 7.5 = 12.5 \cdot C
$$

Per verifica si arriva a calcolare la temperatura sulla faccia esterna dell'ultimo strato applicando sempre il metodo precedente della formula (7):

$$
T_{L3} = \frac{\dot{Q}}{\lambda_3 \cdot S} \cdot (L_3) + T_{L2} = \frac{750}{0.5 \cdot 10} 0.05 + 12.5 = 20 \,^{\circ}C
$$

La temperatura calcolata risulta uguale a quella interna di progetto e quindi si può considerare corretta.

In generale per trovare le temperature di punti all'interno dei tre strati si utilizzeranno formule già introdotte in precedenza:

$$
T_x = \frac{\dot{Q}}{\lambda_1 \cdot S} \cdot x
$$
 per  $0 \le x \le L_1$   
\n
$$
T_x = \frac{\dot{Q}}{\lambda_2 \cdot S} \cdot (x - L_1) + T_{L_1}
$$
 per  $L_1 \le x \le L_1 + L_2$   
\n
$$
T_x = \frac{\dot{Q}}{\lambda_3 \cdot S} \cdot (x - L_2 - L_1) + T_{L_2}
$$
 per  $L_1 + L_2 \le x \le L_1 + L_2 + L_3$ 

### **Conclusioni**

Con i procedimenti fin qui esplicati nei due esercizi, si è cercato di calcolare lo scambio termico di veri e propri involucri di edifici, che simulano le esperienze reali. Non si può qui analizzare la completa casistica delle tipologie di pareti dell'edilizia, ma va fatto riferimento a testi dedicati, che approfondiscono anche i prossimi argomenti del corso, quali la formazione di condensa interstiziale e/o i diagrammi di Glaser. Qui si è voluto dare spiegazione di come con la sola legge di Fourier

$$
\dot{q} = \frac{\dot{Q}}{S} = \lambda \frac{\Delta T}{L} \quad (8)
$$

e sue derivate, si è riusciti a risolvere problemi di calcolo delle dispersioni energetiche degli edifici.

E' bene specificare come questo modello di calcolo risulti semplice e immediato, ma anche abbastanza generalizzato. Infatti in questi esercizi non si è tenuto conto di numerose variabili quali la differenza tra valori reali e di calcolo, l'esposizione, i valori probabili, i ponti termici o le discontinuità. Con la sola applicazione della legge di Fourier e delle regole prima esposte da essa derivate, si può quindi effettuare un primo calcolo dello scambio termico che avviene tra due qualsiasi corpi che si trovano a temperature differenti. Tutto questo trova nell'architettura un consistente campo di applicazione nel calcolo delle dispersioni energetiche, che, dal 1991, sono state limitate e regolamentate da una nuova e specifica normativa per il contenimento dei consumi.

#### **Appendice**

Per agevolare la comprensione del fenomeno di scambio termico si allega una tabella che elenca i valori della *conducibilità termica* λ , ricordando che questa varia con la composizione chimica, la densità e la struttura molecolare del singolo materiale. Dalla tabella è interessante notare come l'aria secca e ferma sia il

materiale con minor *conducibilità termica* λ . I cosiddetti materiali isolanti infatti lavorano per immobilizzazione di molecole d'aria, garantendo valori di λ che si avvicinano asintoticamente al valore limite di 0,03 tipico dell'aria secca. Risulta quindi spesso una soluzione valida realizzare piccole intercapedini di aria nelle pareti o comunque utilizzare materiali naturali o derivati come isolamento termico.

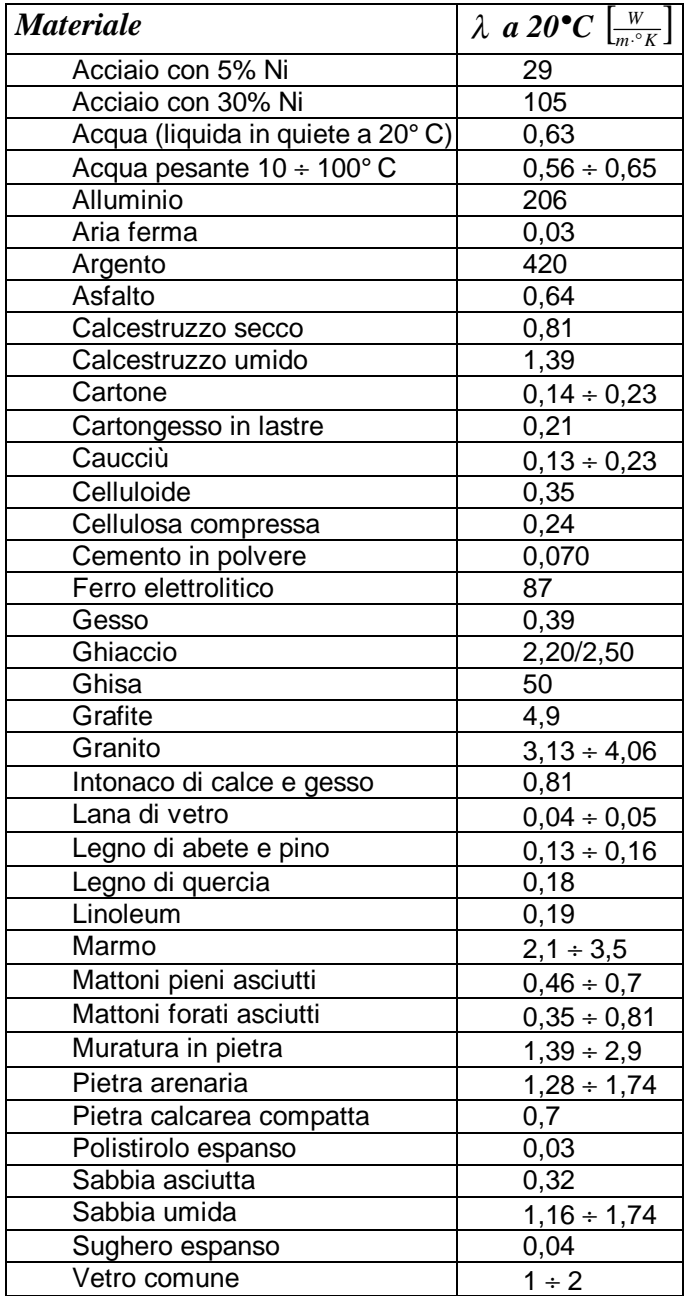

Tabella della *conducibilità termica* λ di materiali di frequente utilizzo nell'ambiente edilizio: